## 10.2 Comparing Two Means

- DESCRIBE the shape, center, and spread of the sampling distribution of the difference of two sample means.
- DETERMINE whether the conditions are met for doing inference about  $\mu_1 - \mu_2$ .
- CONSTRUCT and INTERPRET a confidence interval to compare two means
- PERFORM a significance test to compare two means.
- DETERMINE when it is appropriate to use two-sample t procedures versus paired  $t$  procedures.

To explore the sampling distribution of the difference between two means, let's start with two Normally distributed populations having known means and

Based on information from the U.S. National Health and Nutrition Examination Survey (NHANES), the heights (in inches) of tenyearold girls follow a Normal distribution N(56.4, 2.7) The heights (in inches) of ten-year-old boys follow a

Suppose we take independent SRSs of 12 girls and 8 boys of this age and

 $N_{\text{Normal}}(55.7, 3.8)$ 

What can we say about the difference  $\bar{x}_f - \bar{x}_m$  in the average heights of the

standard deviations.

measure their heights.

Normal distribution N(55.7, 3.8).

sample of girls and the sample of boys?

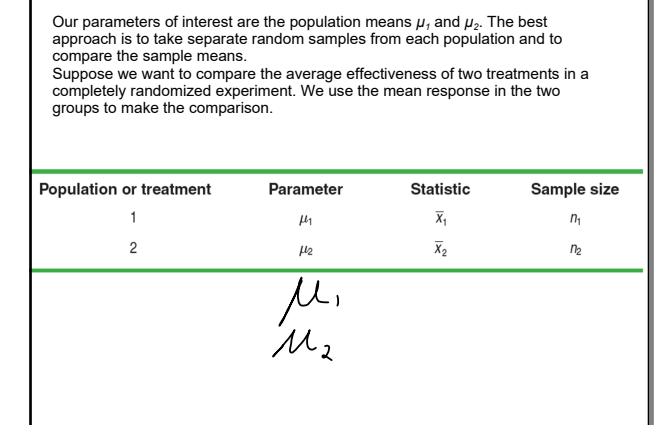

Е

Choose an SRS of size n<sub>1</sub> from Population 1 with mean  $\mu_1$  and standard deviation σ<sub>1</sub> and an independent SRS of sizen<sub>2</sub> from Population 2 with mean  $\mu$ <sub>2</sub> and standard deviation  $\sigma$ <sub>2</sub>

Shape When the population distributions are Normal, the sampling distribution of  $\bar{x}_1 - \bar{x}_2$  is approximately Normal. In other cases, the sampling distribution will be approximately Normal if the sample sizes are large enough  $(n_1 \ge 30, n_2 \ge 30)$ .

**Center** The mean of the sampling distribution is  $\mu_1 - \mu_2$ .  $\mu - \mu_{2}$ 

**Spread** The standard deviation of the sampling distribution of  $\bar{x}_1 - \bar{x}_2$  is

$$
\sum \overline{\bigcup} = \sqrt{\frac{\sigma_1^2}{n_1} + \frac{\sigma_2}{n_2}}
$$

as long as each sample is no more than 10% of its population (10% condition).

Confidence Intervals for 
$$
\mu_1 - \mu_2
$$
  
\n $(\overline{x}_1 - \overline{x}_2) \pm t^* \sqrt{\frac{s_1^2}{n_1} + \frac{s_2^2}{n_2}}$   
\n $\lambda$  - Sample t inferval

Significance Tests for  $\mu_1 - \mu_2$  $H_{a}$ :  $\mu_1 - \mu_2 = 0$  or  $H_{a}$ :  $\mu_1 = \mu_2$  $H_a: \mu_1 - \mu_2 > 0$ ,  $H_a: \mu_1 - \mu_2 < 0$  or  $H_a: \mu_1 \neq \mu_2$ <br>  $\mu_1 > \mu_2$   $\mu_2 < \mu_3$ 

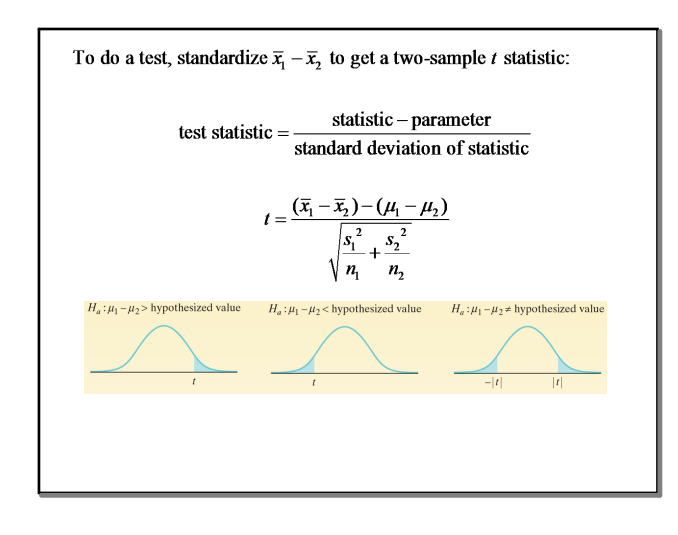

(32) 
$$
\mu_{n} = 69.3 \text{ or } = 2.8
$$
  
\n $\mu_{\omega} = 645 \text{ or } = 2.5$   
\n $n_{1} = 16$   $n_{2} = 9$   
\n(a)  $N_{1} = 16$   $n_{3} = 9$   
\n(b)  $\mu_{n} - \mu_{\omega} = 69.3 - 64.5 = 4.8$   
\n(c)  $\sqrt{\frac{28^{2}}{16} + \frac{2.5^{2}}{9}} = 1.09$ 

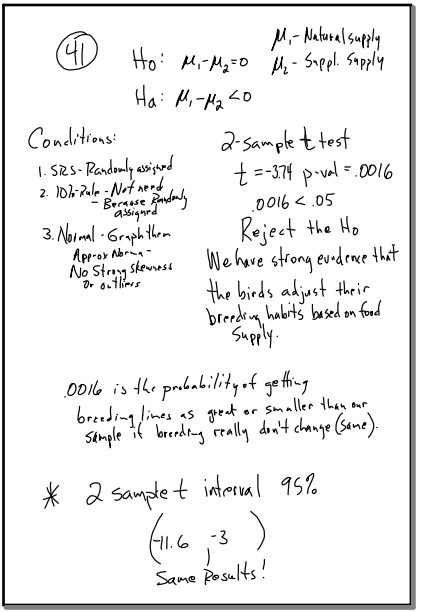